## Package 'TSDFGS'

March 7, 2019

<span id="page-0-0"></span>Type Package

Title Training Set Determination for Genomic Selection

Version 1.0

Date 2019-03-06

Author Jen-Hsiang Ou and Chen-Tuo Liao

Maintainer Jen-Hsiang Ou<oumark.me@outlook.com>

Description Determining training set for genomic selection using a genetic algorithm (Holland J.H. (1975) <DOI:10.1145/1216504.1216510>) or simple exchange algorithm (change an individual every iteration). Three different criteria are used in both algorithms, which are r-score (Ou J.H., Liao C.T. (2018) <DOI:10.6342/NTU201802290>), PEVscore (Akdemir D. et al. (2015) <DOI:10.1186/s12711-015-0116-6>) and CDscore (Laloe D. (1993) <DOI:10.1186/1297-9686-25-6-557>). Phenotypic data for candidate set is not necessary for all these methods. By using it, one may readily determine a training set that can be expected to provide a better training set comparing to random sampling.

#### URL <https://tsdfgs.oumark.me>

BugReports <https://gitlab.com/oumark/TSDFGS/issues> License GPL  $(>= 3)$ **Imports** Rcpp  $(>= 1.0.0)$ LinkingTo Rcpp, RcppEigen NeedsCompilation yes Repository CRAN Date/Publication 2019-03-07 17:42:53 UTC

### R topics documented:

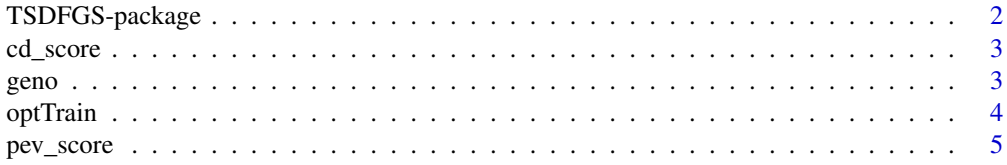

<span id="page-1-0"></span>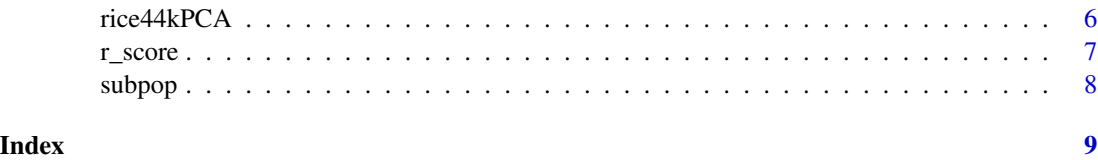

TSDFGS-package *Training Set Determination for Genomic Selection*

#### Description

Determining training set for genomic selection using a genetic algorithm (Holland J.H. (1975) <DOI:10.1145/1216504.1216510>) or simple exchange algorithm (change an individual every iteration). Three different criteria are used in both algorithms, which are r-score (Ou J.H., Liao C.T. (2018) <DOI:10.6342/NTU201802290>), PEV-score (Akdemir D. et al. (2015) <DOI:10.1186/s12711- 015-0116-6>) and CD-score (Laloe D. (1993) <DOI:10.1186/1297-9686-25-6-557>). Phenotypic data for candidate set is not necessary for all these methods. By using it, one may readily determine a training set that can be expected to provide a better training set comparing to random sampling.

#### Details

The package is used to determine the optimal training set in a highly structured, mild structured and diverse population. The function "optTrain" use a genetic algorithm or simple exchange algorithm to evaluate an optimal solution using one of the criteria (r-score (Ou J.H., Liao C.T. (2018) <DOI:10.6342/NTU201802290>), PEV-score (Akdemir D. et al. (2015) <DOI:10.1186/s12711- 015-0116-6>), CD-score(Laloe D. (1993) <DOI:10.1186/1297-9686-25-6-557>)).

#### Author(s)

Jen-Hsiang Ou and Chen-Tuo Liao

Maintainer: Jen-Hsiang Ou<oumark.me@outlook.com>

#### References

Akdemir D., Sanchez JI., Jannink JL. (2015), Optimization of genomic selection training populations with a genetic algorithm. Genetic Selection Evolution 47:38.\

Laloe D. (1993), Precision and information in linear models of genetic evolution. Genetics Selection Evolution 25:557.\

Ou J.H., Liao C.T. (2018), Training set determination for genomic selection. National Taiwan University Master Thesis.

#### See Also

**[STPGA](#page-0-0)** 

<span id="page-2-0"></span>

#### Description

A criterion for finding optimal training set using generalized coefficient of determination (Laloe D. (1993) <DOI:10.1186/1297-9686-25-6-557>).

#### Usage

cd\_score(x, x0)

#### Arguments

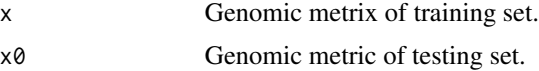

#### Value

A numeric score.

#### Author(s)

Jen-Hsiang Ou <oumark.me@outlook.com>

#### References

Laloe D. (1993), Precision and information in linear models of genetic evaluation. Genetics Selection Evolution 25:557.

#### Examples

data("rice44kPCA") cd\_score(geno[1:100,], geno[101:200,])

geno *Rice 44k Genomoe Data*

#### Description

A PC Matric of Rice 44k Genomoe Data

#### Usage

data("rice44kPCA")

#### <span id="page-3-0"></span>Format

A numeric matrix with 404 rows and 404 columns.

#### Source

<http://www.ricediversity.org/data/index.cfm>

#### Examples

data("rice44kPCA") dim(geno)

optTrain *Algorithm for optimal training set determination*

#### Description

It uses a genetic algorithm or simple exchange algorithm with three different criteria (r-score (J.H. Ou et al., (2019) <DOI:10.6342/NTU201802290>), PEV-score (Akdemir D. et al., (2015) <DOI:10.1186/s12711-015-0116-6>), CD-score (Laloe D. (1993) <DOI:10.1186/1297-9686-25-6- 557>)) to determine an optimal training set.

#### Usage

optTrain(geno, cand, n.train, subpop = NULL, test = NULL, method = "rScore", min.iter = NULL)

#### Arguments

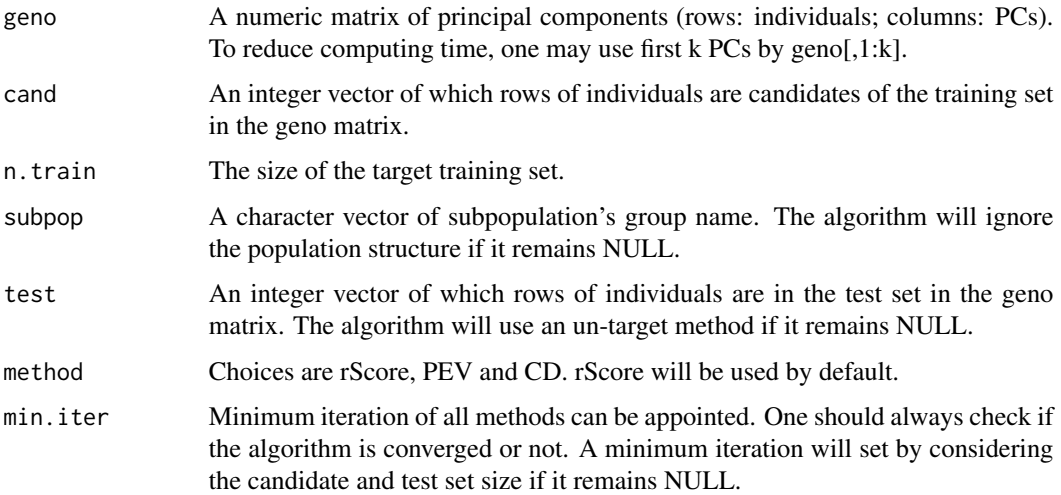

#### <span id="page-4-0"></span>pev\_score 55 and 55 and 55 and 55 and 55 and 55 and 55 and 55 and 55 and 55 and 55 and 55 and 55 and 55 and 55 and 55 and 55 and 55 and 55 and 55 and 55 and 55 and 55 and 55 and 55 and 55 and 55 and 55 and 55 and 55 and 55

#### Value

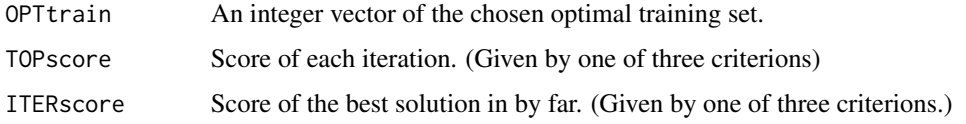

#### Note

Both genetic algorithm and simple exchange algorithms do not assure convergence to global optimal, and it is highly recommended to draw the convergence plot to check it converges to the local optimal.

#### Author(s)

Jen-Hsiang Ou and Chen-Tuo Liao

Maintainer: Jen-Hsiang Ou<oumark.me@outlook.com>

#### References

Akdemir D., Sanchez JI., Jannink JL. (2015), Optimization of genomic selection training populations with a genetic algorithm. GenSetic Selection Evolution 47:38.\

Laloe D. (1993), Precision and information in linear models of genetic evolution. Genetics Selection Evolution 25:557.\

Holland J. H. (1975) Adaptation in Natural and Artificial Systems. University of Michigan Press.

#### Examples

```
## LOAD EXAMPLE DATA ##
data("rice44kPCA")
out.RNN = optTrain(geno, cand = 1:404, n.train = 100)
```
pev\_score *PEV Score*

#### Description

PEV-score (Akdemir D. et al. (2015) <DOI:10.1186/s12711-015-0116-6>) is a criterion for finding a training set which derived from the covariance of the prediction of the test set.

#### Usage

pev\_score(X, X0)

#### <span id="page-5-0"></span>Arguments

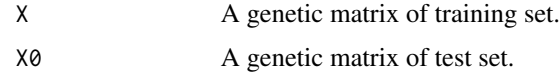

#### Value

A numeric score.

#### Author(s)

Jen-Hsiang Ou <oumark.me@outlook.com>

#### References

Akdemir D. et al., (2015), Optimization of genomic selection training populations with a genetic algoritthm. Genetics Selection Evolution 47:38.\

Kennedy B.W., Trus D., (1993), Considerations on genetic connectedness between management units under an animal model. J Anim Sci. 1993 Sep;71(9):2341-52

#### Examples

data("rice44kPCA") pev\_score(geno[1:50,],geno[51:100,])

rice44kPCA *44k genome rice data*

#### Description

This data set was provided by Zhao et al. (2011) <DOI:10.1038/ncomms1467> which genotyping 44,100 SNP variants across 413 diverse accessions of O. sativa from 82 countries. We converted the genomic information into a PC matrix.

#### Usage

data("rice44kPCA")

#### Format

geno A numeric matrix of principal components

subpop A character vector of subpopulation's group name.

#### Source

http://www.ricediversity.org/data/index.cfm

#### <span id="page-6-0"></span>r\_score 7

#### References

Keyan Zhao, Chih-Wei Tung, Georgia C. Eizenga, Mark H. Wright, M. Liakat Ali, Adam H. Price, Gareth J. Norton, M. Rafiqul Islam, Andy Reynolds, Jason Mezey, Anna M. McClung, Carlos D. Bustamante & Susan R. McCouch (2011). Genome-wide association mapping reveals a rich genetic architecture of complex traits in Oryza sativa. Nat Comm 2:467 | DOI: 10.1038/ncomms1467, Published Online 13 Sep 2011.

#### Examples

data("rice44kPCA")

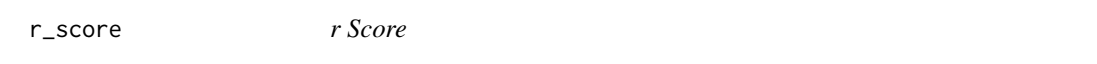

#### Description

A criterion for finding training set which derived from Pearson's correlation between GEBVs (genomic estimated breeding value) and phenotype value of a test set.

#### Usage

r\_score(x, x0)

#### Arguments

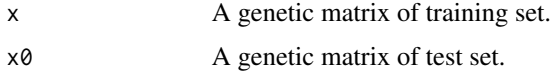

#### Value

A numeric score.

#### Author(s)

Jen-Hsiang Ou <oumark.me@outlook.com>

#### References

Ou J.H., Liao C.T. (2018), Training set determination for genomic selection. National Taiwan University Master Thesis.

#### Examples

```
data("rice44kPCA")
r_score(geno[1:50,],geno[51:100,])
```
<span id="page-7-0"></span>

#### Description

Subpopulation of Each Individuals in Rice 44k Genome Data

#### Usage

```
data("rice44kPCA")
```
#### Format

A character vector.

#### Source

<http://www.ricediversity.org/data/index.cfm>

#### Examples

data("rice44kPCA") print(subpop)

# <span id="page-8-0"></span>Index

∗Topic package

TSDFGS-package, [2](#page-1-0)

cd\_score, [3](#page-2-0)

geno, [3](#page-2-0)

optTrain, [4](#page-3-0)

pev\_score, [5](#page-4-0)

r\_score, [7](#page-6-0) rice44kPCA, [6](#page-5-0)

STPGA, *[2](#page-1-0)* subpop, [8](#page-7-0)

TSDFGS *(*TSDFGS-package*)*, [2](#page-1-0) TSDFGS-package, [2](#page-1-0)